# **NDK\_STDEVTEST**

*Last Modified on 07/06/2016 12:22 pm CDT*

- $\bullet$  C/C++
- Net

```
int __stdcall NDK_STDEVTEST(double * X,
               size_t N,
               double target,
               double alpha,
               WORD method,
               WORD retType,
               double * retVal
```
Calculates the p-value of the statistical test for the population standard deviation.

**)**

### **Returns**

status code of the operation

#### **Return values**

**NDK\_SUCCESS** Operation successful **NDK FAILED** Operation unsuccessful. See **Macros** for full list.

## **Parameters**

- [in] **X** is the sample data (a one dimensional array).
- [in] **N** is the number of observations in X.
- [in] **target** is the assumed standard deviation value. If missing, a default of one is assumed
- [in] **alpha** is the statistical significance level. If missing, a def ault of 5% is assumed.
- [in] **method** is the statistical test to perform (1=parametric).
- [in] **retType** is a switch to select the return output:

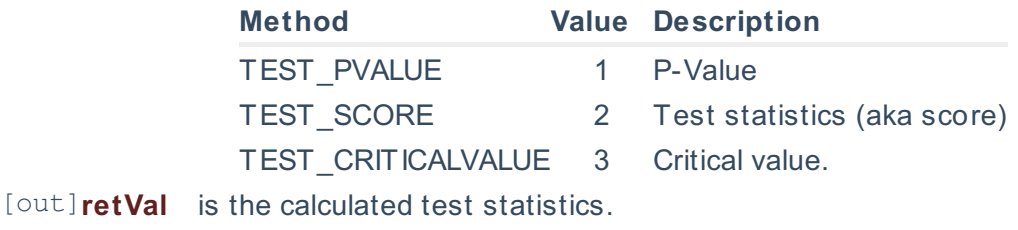

#### **Remarks**

- 1. The data sample may include missing values (NaN).
- 2. The test hypothesis for the population standard deviation:  $\{H_{o}\}$ : \sigma =\sigma o\]  $\{H_{1}\}$ : \sigma \neq \sigma\_o\] Where:
	- $\circ$  \(H {o}\) is the null hypothesis.
	- $\circ$  \(H {1}\) is the alternate hypothesis.
	- $\circ$   $\langle\langle\sigma\rangle\rangle$  is the assumed population standard deviation.
- o \(\sigma\) is the actual (real) population standard deviation.
- 3. For the case in which the underlying population distribution is normal, the sample standard deviation has a Chi-square sampling distribution: \[ \hat \sigma^2 \sim \chi\_{\nu=T-1}^2 \] Where:
	- $\circ$  \(\hat \sigma^2 \) is the sample variance.
	- $\circ$  \(\chi {\nu}^2()\) is the Chi-square probability distribution f unction.
	- $\circ$  \(\nu\) is the degrees of freedom for the Chi-square distribution.
	- $\circ$   $\langle$ (T)) is the number of non-missing values in the sample data.
- 4. Using a given data sample, the sample data standard deviation is computed as: \[ \hat \sigma(x) =  $\sqrt{\frac{\sum_{t=1}^T (x_t - \bar{x})^2}{T-1}}$  Where:
	- $\circ$  \(\hat \sigma(x)\) is the sample standard deviation.
	- $\circ$  \(\bar x\) is the sample average.
	- $\circ$  \(T\) is the number of non-missing values in the data sample.
- 5. The underlying population distribution is assumed normal (Gaussian).
- 6. This is a two-sides (i.e. two-tails) test, so the computed p-value should be compared with half of the significance level (\(\alpha/2\)).

### **Requirements**

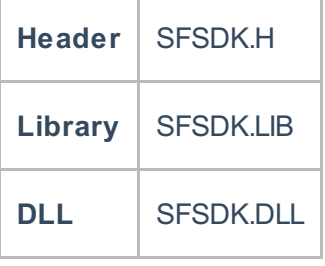

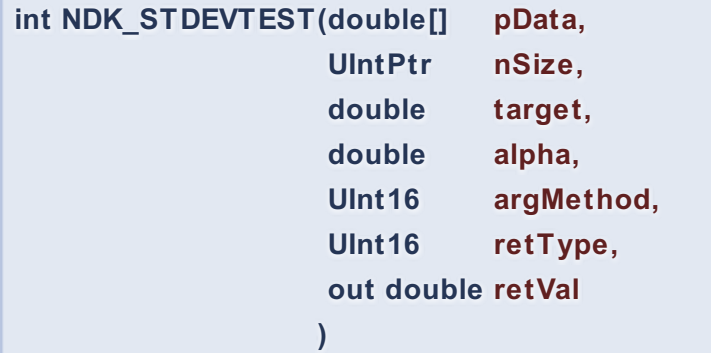

**Namespace:** NumXLAPI **Class:** SFSDK **Scope:** Public **Lifetime:** Static

Calculates the p-value of the statistical test for the population standard deviation.

#### **Returns**

status code of the operation

#### **Return values**

**NDK\_SUCCESS** Operation successful **NDK\_FAILED** Operation unsuccessful. See **Macros** for full list.

## **Parameters**

- [in] **pData** is the sample data (a one dimensional array).
- [in] **nSize** is the number of observations in pData.
- [in] **target** is the assumed standard deviation value. If missing, a default of one is assumed
- [in] **alpha** is the statistical significance level. If missing, a default of 5% is assumed.
- [in] **argMethod**is the statistical test to perform (1=parametric).
- [in] **retType** is a switch to select the return output:

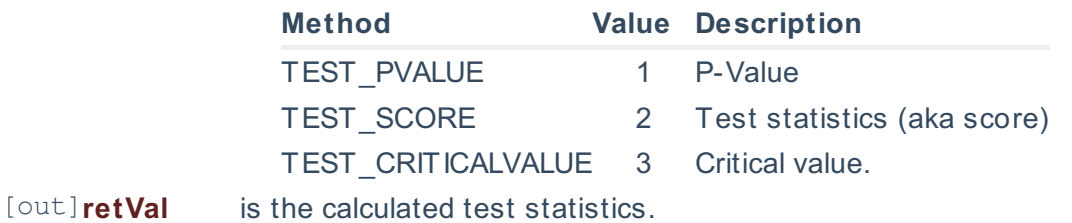

## **Remarks**

- 1. The data sample may include missing values (NaN).
- 2. The test hypothesis for the population standard deviation:  $[H_{o}]: \sigma = \sigma_0[\H_{1}]:$ \sigma \neq \sigma\_o\] Where:
	- $\circ$  \(H {o}\) is the null hypothesis.
	- $\circ$  \(H {1}\) is the alternate hypothesis.
	- $\circ$  \(\sigma  $o\$ ) is the assumed population standard deviation.
	- $\circ$  \(\sigma\) is the actual (real) population standard deviation.
- 3. For the case in which the underlying population distribution is normal, the sample standard deviation has a Chi-square sampling distribution: \[ \hat \sigma^2 \sim \chi {\nu=T-1}^2 \] Where:
	- $\circ$  \(\hat \sigma^2 \) is the sample variance.
	- $\circ$  \(\chi {\nu}^2()\) is the Chi-square probability distribution f unction.
	- o \(\nu\) is the degrees of freedom for the Chi-square distribution.
	- $\circ$  \(T\) is the number of non-missing values in the sample data.
- 4. Using a given data sample, the sample data standard deviation is computed as:  $\langle \cdot \rangle$  hat  $\langle \cdot \rangle$  isigma(x) =  $\sqrt{\frac{\sum_{t=1}^{T} x_t - \bar{x}^2}{T-1}}$  Where:
	- $\circ$  \(\hat \sigma(x)\) is the sample standard deviation.
	- $\circ$  \(\bar x\) is the sample average.
	- $\circ$  \(T\) is the number of non-missing values in the data sample.
- 5. The underlying population distribution is assumed normal (Gaussian).
- 6. This is a two-sides (i.e. two-tails) test, so the computed p-value should be compared with half of the significance level (\(\alpha/2\)).

# **Exceptions**

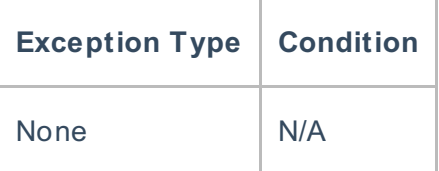

## **Requirements**

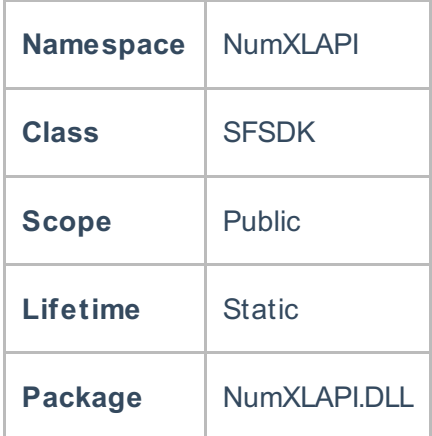

## **Examples**

# **References**

Hamilton, J .D.; Time Series Analysis , Princeton University Press (1994), ISBN 0-691-04289-6 Tsay, Ruey S.; Analysis of Financial Time Series John Wiley & SONS. (2005), ISBN 0-471-690740

# **See Also**

[template("related")]